**НИУ ИТМО**

# Курсовая работа

# Проектирование ЭВМ

Организация ЭВМ и систем

Айдар Шайхиев 08.05.2014

**Группа 3121**

Список команд которые нужно реализовать в эмуляторе, и написать к ним тестовую программу

- subb a, {@rj, #d}
- rr a
- xch a, {ri, ad}
- acall ad11

## **Этап 1**

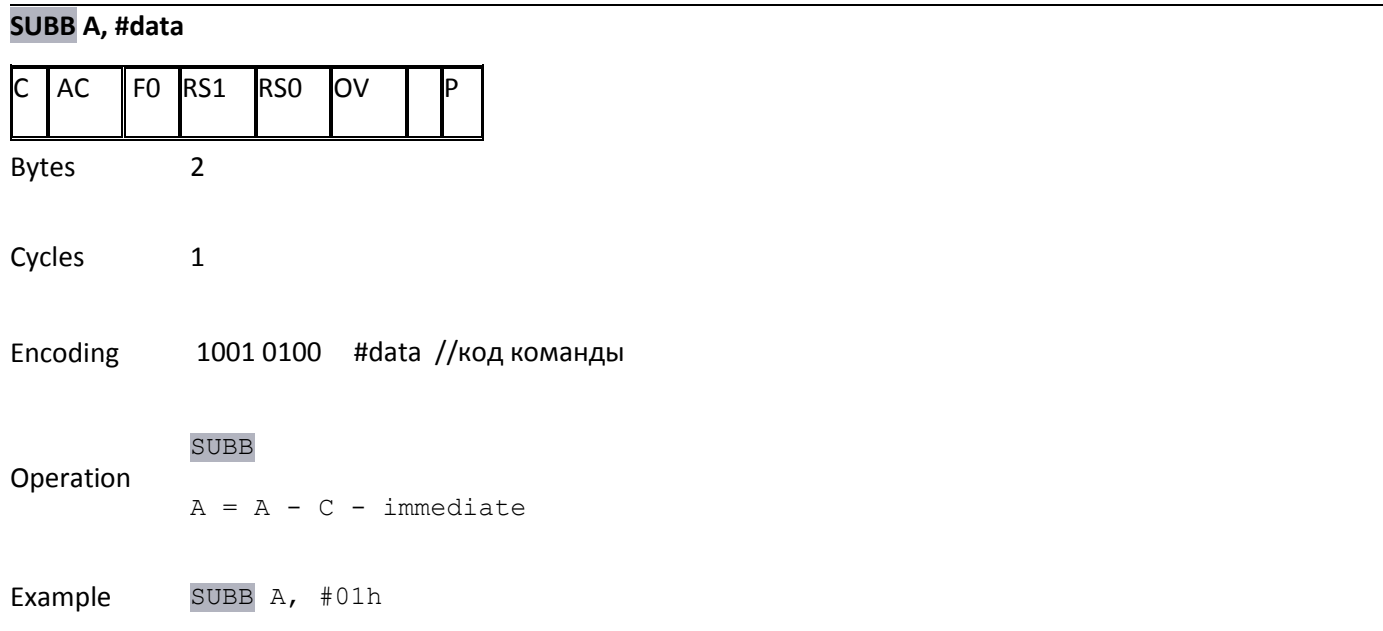

## **SUBB A, @Ri**

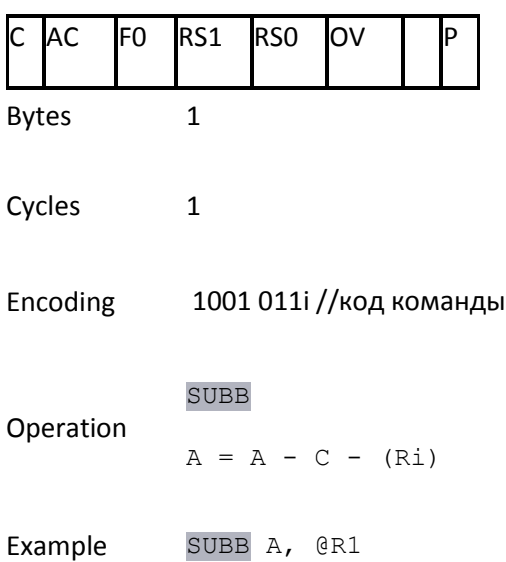

Команда «вычитание с заемом» вычитает указанную переменную вместе с флагом переноса из содержимого аккумулятора, засылая результат в аккумулятор. Эта команда устанавливает флаг переноса (заема), если при

вычитании для бита 7 необходим заем, в противном случае флаг переноса сбрасывается. Если флаг переноса установлен перед выполнением этой команды, то это указывает на то, что заем необходим при вычитании с увеличенной точностью на предыдущем шаге, поэтому флаг переноса вычитается из содержимого аккумулятора вместе с операндом источника. (АС) устанавливается, если заем необходим для бита 3 и сбрасывается в противном случае. Флаг переполнения (OV) устанавливается, если заем необходим для бита 6, но его нет для бита 7, или есть для бита 7, но нет для бита 6.

При вычитании целых чисел со знаком (OV) указывает на отрицательное число, которое получается при вычитании отрицательной величины из положительной, или положительное число, которое получается при вычитании положительного числа из отрицательного.

#### **RR A**

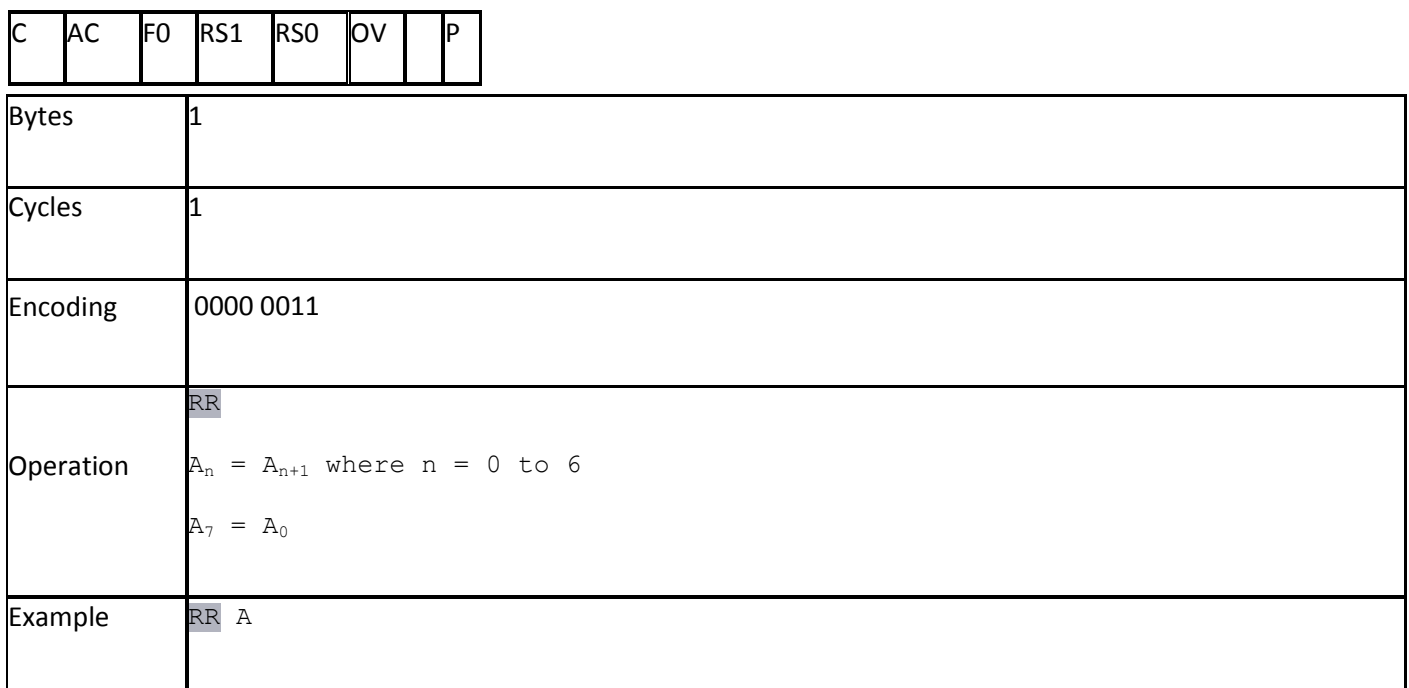

Команда «сдвиг содержимого аккумулятора вправо» сдвигает вправо на один бит все восемь бит аккумулятора. Содержимое бита 0 помещается на место бита 7. На флаги эта команда не влияет.

#### **XCH A, ad**

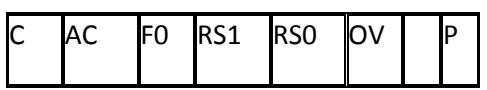

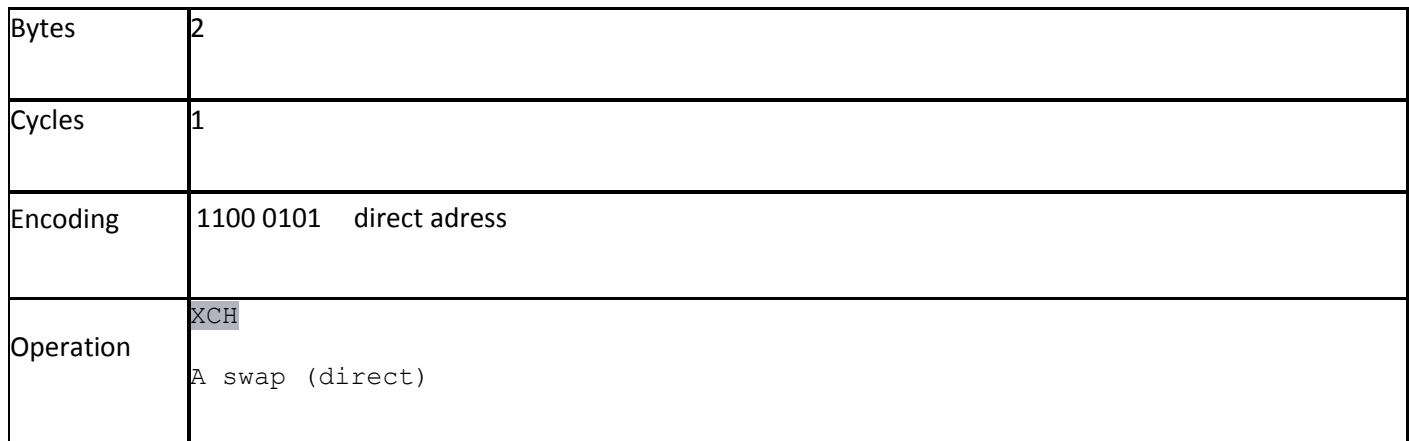

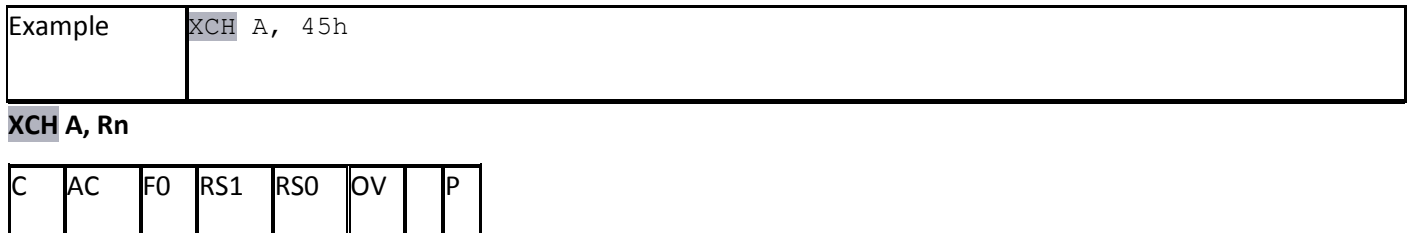

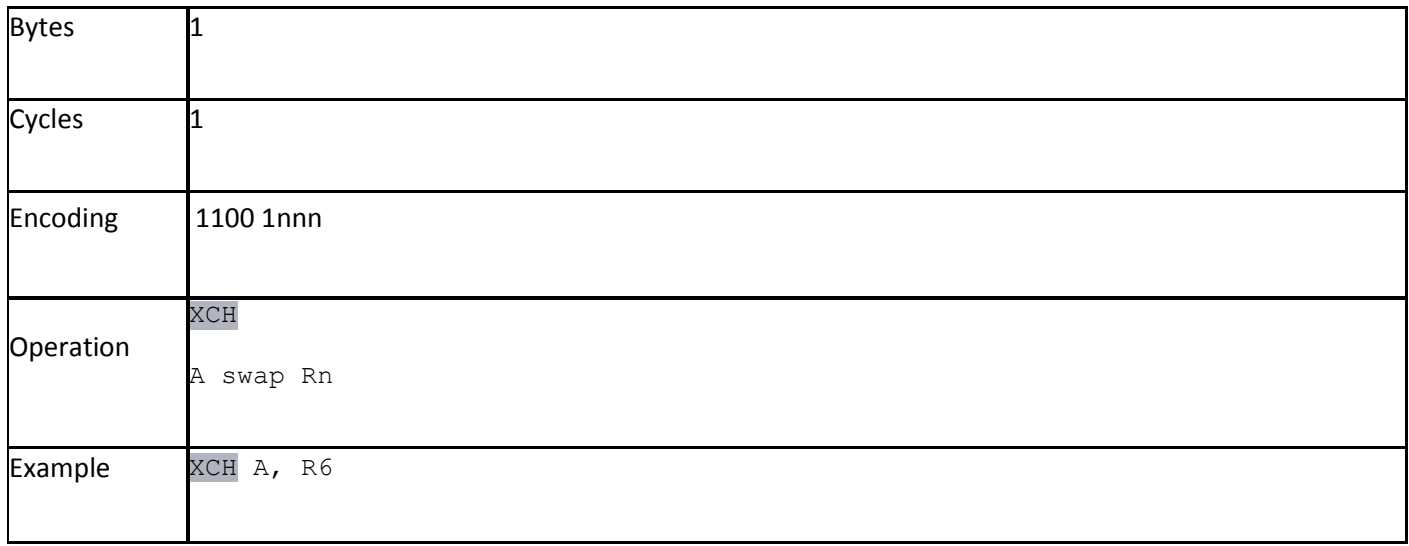

Команда «обмен содержимого аккумулятора с переменной-байтом» осуществляет обмен содержимого аккумулятора с содержимым источника, указанным в команде.

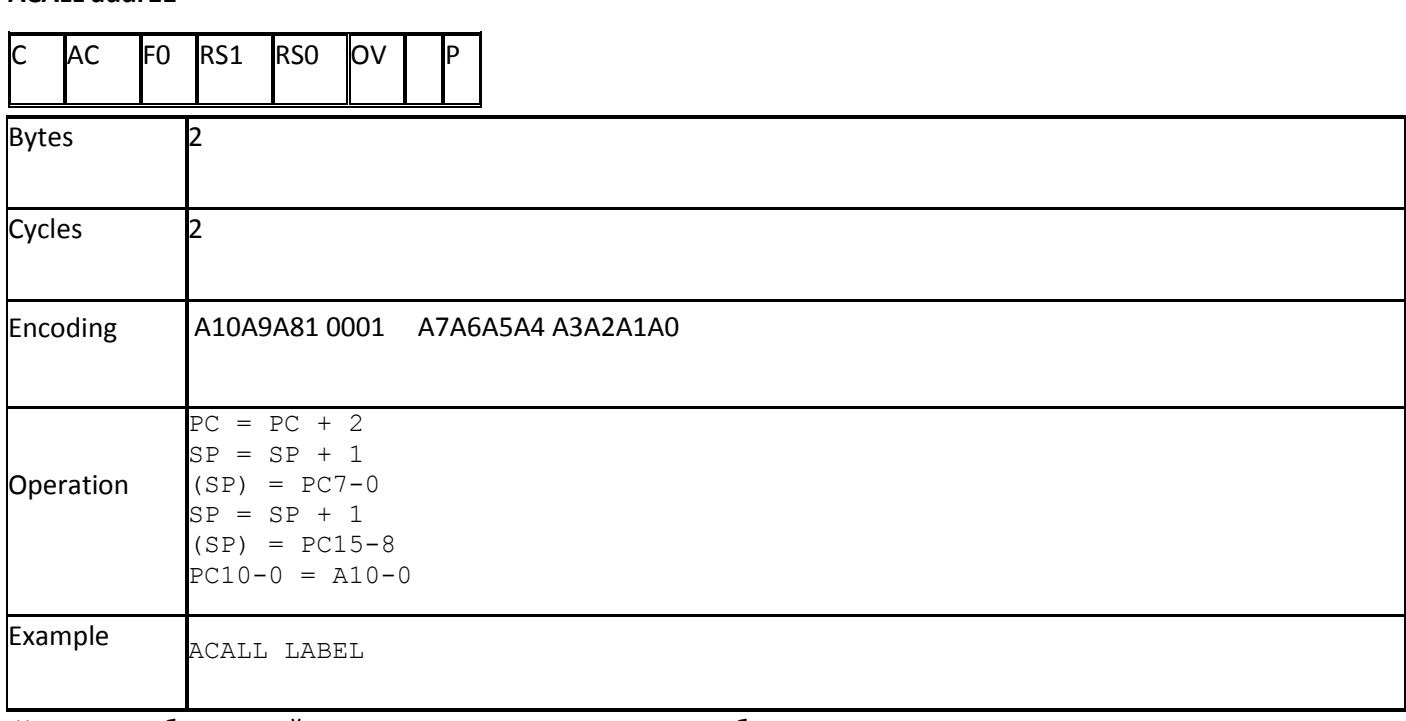

**ACALL addr11**

Команда «абсолютный вызов подпрограммы» вызывает безусловно подпрограмму, размещенную по

указанному адресу. При этом счетчик команд увеличивается на 2 для получения адреса следующей команды,

после чего полученное 16-битовое значение РС помещается в стек (сначала следует младший байт), и содержимое указателя стека также увеличивается на два. Адрес перехода получается с помощью конкатенации старших бит увеличенного содержимого счетчика команд, битов старшего байта команды и младшего байта команды.

#### **Этап 2 4**

```
#include <vcl.h>
#pragma hdrstop
#include <stdio.h>
#include "modelir.h"<br>//--------------------
                            //---------------------------------------------------------------------------
#pragma package(smart_init)
#pragma resource "*.dfm"
TForm1 *Form1;
//---------------------------------------------------------------------------
__fastcall TForm1::TForm1(TComponent* Owner)
         : TForm(Owner)
{}
//-----------------------------------------------------------------
typedef unsigned char uchar;
typedef unsigned int uint;
uchar ROMM[1000];
//регистровая память
uchar IR, //регистр команд
       Wrk1, //рабочий регистр
       Wrk, //рабочий регистр
       ACC, //аккумулятор с прямым доступом
       SP, //указатель стека
       RA, //рабочий в RALU
       RB,
       PSW, //слово состояния
       B, //рабочий
       Ram[256],
       Xdata[256],
       P3, //регистр порта Р3
       TCON, //tf1 tr1 tf0 tr0 ie1 it1 ie0 it0
      IE, //EA . . es et1 ex1 et0 ex0
       IE1, //буфер регистра IE
      int0, //бит запроса прерывания 0 int1, //бит запроса прерывания 1
       icod; //регистр вектора прерывания;
uint PC; //PCH=PC>>8,PCL=PC
uint DPTR; //DPH=DPTR>>8,DPL=DPTR
//управление файлами
DWORD bri,ii;
DWORD bro,bufd;
OVERLAPPED ovr,ovrd;
HANDLE hCom, hdisk, hdisk1, htempl=0;
DCB dcb;
char coma;
uchar *stro=" ";
uint RAMM; //регистр адресов микрокоманд
//адреса теневых регистров в SFR
const uchar Sp = 0x81;const uchar Acc = 0xe0;const uchar Dph = 0 \times 83;
const uchar Dp1 = 0 \times 82;
const uchar \overrightarrow{b} = 0xf0;
const uchar Psw = 0xd0;
```

```
const uchar p3 = 0x90;
DWORD codDCM; //32-бит код микрокоманды
DWORD DCM[16]; //ПЗУ микрокода
uchar Code[100];//тест в кодах команд + таблица векторов и начало
uchar ADC[0x100]; //память декодирования кода операции в адрес микрокоманды
              // Ifo,
                         BasA,
                                    Base,
                                             =BasB,
                                                         Base =,
                                                                  =BasC,
                                                                             AdSFR.
                                                                                      inc//имя в проекте ifo[3],selbasa[3],selbasb[4],wrbasb[4],selbasc[4],wrbasc[4],AdSFR[3],inc[3] 28 бит
//структура кода микрокоманды
struct cod mc{
      uchar ifo;
                    1/3uchar basa; // 3uchar basb; // 4uchar wrb; // 4uchar basc; // 41/2uchar acx;
                  1/3uchar alu;
      uchar wrc;
                  1/3uchar adsfr; // 3uchar unicod;
                         1/31/2uchar cin;
                     1/2uchar bicc;
      uchar consta; //3
      uchar pswf;
                      1/2uchar ramm;
                      1/2\} mema\theta;
                            //43 bitvoid
     fastcall TForm1::clear mema(void)
\{mema0.ifo=0;1/3mema0.basa=0; // 3mema0.basb=0; // 41/4mema0.wrb=0;
        mema0.basc=0; // 41/2mema0.acx=0;mema0.alu=0;1/3mema0.wrc=0;1/3mema0.adsfr=0; // 31/3mema0.unicod=0;
        mema0.cin=0;1/21/2mema0.bicc=0;mema0.consta=0; //3mema0.pyswf=0;1/2mema0.ramm=0;1/2\mathcal{F}//таблица кодирования микроопераций по столбцам - полям
//код
      1 2 3 4 5
char *Ifo="B0,W7,~W7,~Сс,Сс "; //конец строки - пробел, первая буква - заглавная
char *Basb="L, Ram, Xram, Code, Acc, Dd, Pcl, Dpl, H, Bitpsw, Ralu, B ":
char *Basc="P1, Acc, B, Wrk, Wrk1, Psw, Pch, Dph, L, Acall, Ralu, Sp, H, Bita, Alu1 ";
char *Basa="Wrk, Ar, Adbit, Asfr, Sp, Pc ";
char *Acx="Pc,Wrkwrk1,Intr,Dptr ";
char *Wrc="Ram, Acc, Xram, Pch, Dph, Rb, Ir";
char *Wrb="Sp, B, Wrk, Wrk1, Dph, Ra, Psw, Ir, Dpl, Pcl ";
char *Alu="Res, Suba, Subb, Add, Or, Xor, And, Set ";
char *Const="Zero, Mone, Moct, Abi, Sp0";
char *bicc="C8, Sign, Acc0";
char *Cin="H, L, Cc, Psw7";
char *Adsfr="Sp, Acc, Dph, Dpl, P1, Psw";
char *Unicod="Pc_, _Sp, Sp_, Dptr_, Wrpsw ";
char *Pswf="add, and, andc
char *Ramm="Ramm , Ramm0 ";
uchar fastcall TForm1::CodMop(char *st,char *sss) //(поле, микрооперация)
```

```
5
```

```
\{uchar x;\mathbf{u}_{\mathbf{A}}uchar * memo="
     uchar * memo1;
     uchar
             cod=0memo1 = memo;for(char ii=0;; ii++)
     \mathbf{f}x = *st++;if(((x == ','))|((x == ''))&(x == '')){cod++; break; }if (x == ',') {cod++; memo=memo1;
                           for(char i=0; i<7; i++)*memo++=' ';
                         memo=memo1;ł
         else *memo++=x;
       }
   return cod;
}
void _fastcall TForm1::TakeCode(char * stpole, char * stmo)
      //формирование кода микрооперации stmo в поле stpole
\{// - имя поля микрооперации --> в AnsiString S
      // - имена полей из таблицы полей микрокоманды --> в Q
      // - вход в столбец таблицы при совпадении имен
      // - выбор кода из столбца=порядковому номеру и
           //формирование структуры кодирования
    uchar x;AnsiString S,Q;
        S.printf("%s", stpole);
        Q.printf("Ifo
                         "); //символов 7
       if(S == Q) mema0.ifo=CodMop(Ifo,stmo);
                         ");
       Q.printf("Basa
       if(S == Q) mema0.basa=CodMop(Basa,stmo);
                         ");
       Q.printf("Basb
       if(S == Q) mema0.basb=CodMop(Basb,stmo);
                         ");
       Q.printf("Wrb
       if(S == Q)mema0.wrb=CodMop(Wrb,stmo);
                         ");
       Q.printf("Basc
       if(S == Q)mema0.basc=CodMop(Basc,stmo);
       Q.printf("Wrc
                         ");
       if(S == Q) mema0.wrc=CodMop(Wrc,stmo);
       Q.printf("Adsfr ");
       if(S == Q) mema0.adsfr=CodMop(Adsfr,stmo):
       Q.printf("Unicod");
       if(S == 0)mema0.unicod=CodMop(Unicod,stmo);
                         ");
       0.printf("Acx
       if(S == Q) mema0.acx=CodMop(Acx,stmo);
\mathcal{F}void
     fastcall TForm1::Codmema(void)
    //формирование кода микрокоманды в ROM DCM[i]
    //если код существует, то его адрес в памяти микропрораммы ROMM[]
     //если новый, то сохранение в DCM[i]
\{uchar i;
codDCM=(((((((((((((mema0.ifo<<3)+mema0.basa)<<4)+mema0.basb)<<4)+mema0.wrb)<<4)+mema0.basc)<<4)+mem
a0.acx << 2 )+ mema0.a1u << 3 )+ mema0.w -c ;codDCM=(((((((((((codDCM<<3)+mema0.adsfr)<<3)+mema0.unicod)<<2)+mema0.cin)<<2)+mema0.bicc)<<2)+mema0
.comsta << 3) +mema0.pswf;
     for(i=1; i<16; i++) //i-адрес, mcod-декод в таблице кодов
     \{if(DCM[i]==codDCM) break\}
```

```
6
```
 $if(DCM[i]=0)$  {DCM[i]=codDCM; //i mk

```
break;
                         ł
      }
    if (ROMM[RAMM]);
    else ROMM[RAMM]=i; //минимальный код микрокоманды в микропрограмме
      clear_mean();
\mathcal{F}void fastcall TForm1::MicroCodMem(char *ss) //функция кодирования микрокоманды
\{//*ss - символьная строка микрокоманды
    uchar *namepole="
                            "; //имя поля микрооперации
                           "; //имя микрооперации
    uchar *namemo="
    uchar x, xx=',';//признаки лексического разбора
                              \mathbf{u}_{\mathbf{j}}uchar *namepole1="
                            "; //указатели, сохраняющие имена
    uchar *namemo1="
    namepole1=namepole;
                            //сохранение указателей
    namemo1=namemo;
if((CheckBox1->State==cbChecked)&&(ROMM[RAMM]==0))//разрешение кодирования
    \{for(char ii=0; ; ii++)\mathbf{f}x = *s + +;if(xx=='=') //правая часть -имя микрооперации
            if((x == '')')| | (x == '')) //конец микрооперации
                   {TakeCode(namepole1,namemo1);
                           namepole=namepole1; namemo= namemo1;
                           for(char i=0; i<7; i++)*namemo++=*namepole++=' ';
                      namepole=namepole1; namemo= namemo1;
                          xx=x;if(x == ' ') goto finn; //конец микрокоманды
                     \mathcal{F}else *namemo++=x; //выборка имени микрооперации
          else //xx=',' выборка имени поля микрооперации
             if(x == ' = ' ) xx='='; //переключение на выборку имени микрооперации
             else *namepole++=x;
       ł
       finn: Codmema(); //завершение разбора структурной микрокоманды и переход
    }
                          //к кодированию
}
char ss[10];
void __fastcall TForm1::StateMCU(void)
{ //состояние
 //Edit6->Text=ACC;
            Edit14->Text=itoa(SP,stro,16);
            Edit20->Text=itoa(Ram[SP],stro,16);
            Acu->Text=itoa(ACC,stro,16);
            Work->Text=itoa(Wrk,stro,16);
            Work1->Text=itoa(Wrk1,stro,16);
            ProgCnt->Text=itoa(PC,stro,16);
            Edit1->Text=itoa(PSW,stro,2);
            Edit6->Text=itoa(B,stro,16);Edit2->Text=itoa(P3,stro.2);Edit10->Text=itoa(ADC[IR],stro,16);
            Edit20->Text=itoa(Ram[SP],stro,16);
<sup>}</sup>
void fastcall TForm1::Button1Click(TObject *Sender)
{ //функция клавиши Сброс
uchar i;
 int k;
 //формирование декодера команд - преобразование кода в порядковый номер
 //-----for(k=0; k<0x100; k++)//сброс декодера команд
               ADC[k]=0;ADC[0x5a]=0x7f; //несуществующий код операции = микропрограмме входа в прерывание
uchar j=0;
 //начальный адрес j-ой микропрограммы RAMM=(j<<3).000, j=ADC[IR]
```

```
ADC[0]=j++; //команда NOP-->0 j=0
ADC[02]=j++; // команда ljmp ad j=1
ADC[0x95]=j++; // subb a,#d j=2ADC[0x22]=j++; // ret j=3
for(i=0x36; i<0x3D; i++) ADC[i]=j; j++) //j=4 команда subb a,@r0
for(uchar i=0x11;i<0xF1;i=i+0x10) ADC[i]=j; j++; // j=5 команды acall met
ADC[0x03]=j++; // j=6 команда rr a
ADC[0xC9]=j++; // j=7 xch a,r1
ADC[0xC5]=j++; //j=8 xch a,ad
//сброс микропрограммной памяти
//---------------------------------------------
for(k=0;k<1000;k++) ROMM[k]=0;
//сброс декодера микркоманд
//---------------------------------------------
 for(i=0;i<16;i++) DCM[i]=0;
//сброс программной памяти
//--------------------------------------------
  for(i=0;i<100;i++) Code[i]=0;//начальное состояние регистров-------------------
 Ram[Sp]=SP=07;
Ram[0]=0x11; //значение R0
Ram[1]=0x35; //R1
Ram[Acc]=ACC=0;
Ram[Psw]=PSW=0x81;
Ram[0x11]=0x11;
Ram[0x99]=0x77;
 RAMM=0; //пустая микрокоанда, например, if(0);
 P3=0xff; //начальное состояние порта
// тест-программа в памяти программ--------------
//0: ljmp start 0x02 00 0x23
           //0x3-0x3f команды в таблице векторов
//22: ret 0x22
//23: subb a,#10 0x96 0x10
1/25: subb a,@r0 0x36
//26: rr 0x03
//28: acall 0x22 0x11 0x22
//29: xch a,r1 0xC9
//30: xch a,0x99 0xC5 0x99
//2a: nop 0 //конец программы
PC = 0;Code[PC++]=0x02; Code[PC++]=0; Code[PC++]=0x23; //ljmp 23
//Code[0x03]=0x32; //reti 0
//Code[0x13]=0x32; //reti 1
PC=0x22;
Code[PC++]=0x22; //ret
Code[PC++]=0x95; Code[PC++]=0x10; //subb a,#10
Code[PC++]=0x36; //subb a,@r0
Code[PC++]=0x03; //Code[PC++]=0xe7; //rr a
Code[PC++]=0x11; Code[PC++]=0x22; //acall 0x22
Code[PC++]=0xC9;
Code[PC++]=0xC5; Code[PC++]=0x99;
Code[PC++]=0;
PC=0; //начало программы
StateMCU(); //начальное состояние MCU
Instr->Clear();
}
char odd(void) //формирование признака четности
{
    char yy;
```

```
 char x0=ACC&1;
    char x1=ACC&2;
    char x2=ACC&4;
    char x3=ACC&8;
    char x4=ACC&0x10;
    char x5=ACC&0x20;
    char x6=ACC&0x40;
    char x7=ACC&0x80;
  yy=(x0!=0)^{(x1!=0)^{(x2!=0)^(x3!=0)^(x4!=0)^(x4!=0)^(x5!=0)^(x6!=0)^(x7!=0)};
    return yy;
}
bool W7,Cc;
chartobool(void) //формирование булевских переменных
{ W7= (Wrk&0x80)? -1:0; //Wrk[7]
      Cc= (PSW&0x80)? -1:0; //PSW[7]=C
}
void __fastcall TForm1::PSWC(char *simv)
{ int AB=0;
    AnsiString Q,S;
    S.printf("%s",simv);
     Q.printf("subb "); //символов 7
    if(S==Q) AB=RA - RB - ((PSW&0x80)>>7); PSW= (AB<0)? PSW|0x80 : PSW&0x7f;
     Q.printf("andc "); //символов 7
    if(S==Q) PSW= (Wrk1&(1<<(Wrk&0x7)))? PSW|0x80 : PSW&0x7f;
      (odd())? PSW|=1: PSW&=0xfe;
      char x,y,z; //битовые переменные
}
//---------------------------------------------------------------------------
//Функция клавиши ШАГ - исполнение тест-программы
void __fastcall TForm1::Button2Click(TObject *Sender)
{ //вход в прерывание
   if(!(((CheckBox2->State==cbChecked)&&int1)||((CheckBox3->State==cbChecked)&&int0)))
      IR=Code[PC++]; //ROMM[0] микрокоманда чтения команды
   else
      if (CheckBox4->State==cbChecked)
       { IE1=IE; IE=0;//сохранение бита разрешения прерывания-восстанавливается в reti
               SP++; //преинкремент SP,
               IR=0x5a; //IR=микропрограммa входа (0x5a-неиспользуемый код команды)
          if((CheckBox3->State==cbChecked)&&int0) //маска int1
\{ CheckBox3->State=cbUnchecked; int0=0;
                       icod=0x13;//вектор прерывания
                   Instr->Text=" int0";
 }
          if ((CheckBox2->State==cbChecked)&&int1) //маска int0
\{ CheckBox2->State=cbUnchecked; int1=0;
                       icod=0x03; //вектор прерывания
                   Instr->Text=" int1";
 }
       }
         Coda->Text=itoa(IR,stro,16); //код в окне Coda
         //начальная микрокоманда всех микропрограмм
        if(IR==0) {Instr->Text="конец программы"; PC--; goto finish; }
         MicroCodMem("Acx=Pc,Basb=Code,Wrc=Ir,Unicod=Pc_ ");
         //формирование кода микрокоманды по описанию структурной микрокоманды
         RAMM=ADC[IR]<<3; //адрес начала микропрограммы в RAMM
    switch(ADC[IR]) //декодирование команды
```

```
 {
          case 1: //ljmp adr
                // 1 микрокоманда -чтение старшего байта адреса в Wrk
                { Wrk=Code[PC++]; RAMM++;
                 MicroCodMem("Acx=Pc,Basb=Code,Wrb=Wrk,Unicod=Pc_,Ramm=Ramm_ ");
 }
                // 2 микрокоманда - чтение младшего байта адреса в PCL
\{PC=Code[PC]|(Wrk<<8); RAMM=0;
                  MicroCodMem("Acx=Pc,Basb=Code,Wrb=Pcl,BasC=Wrk;Wrc=Pch,Ramm=Ramm0 ");
                 itoa(PC,&ss[0],16); //формирование мнемокода
             char stroka[10]="ljmp ";
              Instr->Text=StrCat(stroka,ss);
 }
                 break;
          case 3: //ret
                 // 1 микрокоманда
                 { PC=Ram[SP--]<<8; RAMM++; //PCH
                 MicroCodMem("BasA=SP,Basb=Ram,Wrb=Pcl,Unicod=_Sp,Ramm=Ramm_ ");
 }
                 // 2 микрокоманда
                 { PC=PC|Ram[SP]; RAMM++; //PCL
                  MicroCodMem("BasA=SP,Basb=Ram,Wrb=Pch,Unicod= Sp,Ramm=Ramm ");
 }
                 // 3 микрокоманда
                 { Ram[Sp]=SP; RAMM=0;
                  MicroCodMem("BasA=SP,Basb=Ram,Wrb=Pch,Unicod=SP_,Ramm=Ramm0 ");
                  Instr->Text="ret";
 }
                   break;
          case 4: //микропрограмма subb a,@ri
              // 1 микрокоманда
            //чтение операндов из АСС и памяти Data по адресу ri из банка PSW(rs1.rs0)
                {RA=ACC, RB=Ram[Ram[(PSW&0x18)|(IR&0x3)]];RAMM++;
                ss[0] = (IR&0x1) |0x30; ss[1] = 0; //формирование и вывод мнемокода команды
                char stroka[10]="subb a,@r";
                 Instr->Text=StrCat(stroka,ss);
                   //кодирование структурной микрокоманды
             MicroCodMem("Basc=Acc,Basb=Ram,Basa=Ir,Wrb=Ra,WrC=Rb,Ramm=Ramm_ ");
 }
              // 2 микрокоманда - операция в АЛУ и формирование признаков результата
\{ ACC=RA-RB-((PSW&0x80)>>7), RAMM++;
                          char tt[]="subb "; //формирование мнемокода
                             PSWC(&tt[0]);
                        //кодирование структурной микрокоманды
                char str1[]="Basb=Ralu,Wrb=Acc,Alu=Subb,Pswf=subb,Unicod=Wrpsw,Ramm=Ramm_ ";
                MicroCodMem(&str1[0]);
 }
              // 3 микрокоманда -сохранение АСС в SFR
                {Ram[Acc]=ACC; RAMM++;
                 char str1[]="Basc=Aaa,Wrc=Ram,Basa=Acc,Ramm=Ramm_ ";
                 MicroCodMem(&str1[0]);
 }
              // 4 микрокоманда - сохранение PSW в SFR и завершение микропрограммы
                {Ram[Psw]=PSW; RAMM=0;
                char str1[]="Basc=Psw,Wrc=Sfr,Basa=Psw,Ramm=Ramm0 ";
               MicroCodMem(&str1[0]);
 }
                    break;
          case 2: //микропрограмма subb a,#d
             // 1 -чтение операндов из АСС и памяти Code
             {RA=ACC, RB=Code[PC++]; RAMM++;
        MicroCodMem("Basa=Pc,Basb=Code,Basc=Acc,Wrb=Ra,Wrc=Rb,Unicod=Pc_,Ramm=Ramm_ ");
                itoa(RB,&ss[0],16); //формирование мнемокода
              char stroka[10]="subb a,#";
              Instr->Text=StrCat(stroka,ss);
```

```
 }
            //2 - - операция в АЛУ и формирование признаков результата
      \{ \{ \} ACC=RA-RB - ((PSW&0x80)>>7), RAMM++;
               char tt[6]="subb "; PSWC(\&tt[0]); MicroCodMem("Basb=Alu,Wrb=Acc,Alu=Add,Pswf=subb,Unicod=Wrpsw,Ramm=Ramm_ ");
 }
            //3- микрокоманда -сохранение АСС в SFR
             {Ram[Acc]=ACC; RAMM++;
                 MicroCodMem("Basc=Acc,Wrc=Ram,Ramm=Ramm_,Basa=Acc ");
 }
            //4- микрокоманда - сохранение PSW в SFR и завершение микропрограммы
             {Ram[Psw]=PSW; RAMM=0;
             MicroCodMem("Basc=Psw,BasA=Psw,Ramm=Ramm0,Wrc=Ram ");
 }
                   break;
          case 5: // микропрограмма acall met
             //1 - чтение второго байта команды и преинкремент указателя
\{ Wrk=Code[PC++]; SP++; RAMM++;
             MicroCodMem("Acx=Pc,Basb=Code,Wrb=Wrk,Unicod=Pc_,Sp=Sp_,Ramm=Ramm_ ");
             itoa(Wrk,&ss[0],16);
             char stroka[10]="acall ";
             Instr->Text=StrCat(stroka,ss);
 }
              //2- запись в Стек PC(7-0) и постинкремент указателя
\{ Ram[SP++]=PC;RAMM++;
             char str1[]="Wrc=Ram,Basa=Sp,Basc=Pcl,Sp=Sp_,Ramm=Ramm_ ";
             MicroCodMem(&str1[0]);
 }
             //3- PC(15-8) --> Стек
\{ Ram[SP]=(PC>>8); RAMM++;
            char str1[]="Wrc=Ram,Basa=Sp,Basc=Pch,Ramm=Ramm_ ";
             MicroCodMem(&str1[0]);
 }
             //4-формирование новогоPC
\{ PC=((PC&0xf800)|Wrk)|((IR&0xE0)>>5)<<8;RAMM++;
            char str1[]="Basb=Acall,Basc=Wrk,Wrb=Pch,Wrc=Pcl,Ramm=Ramm_ ";
             MicroCodMem(&str1[0]);
 }
             //5 - сохранение продвинутого указателя в SFR и завершение микропрограммы
\{ Ram[Sp]=SP; RAMM=0;
             char str1[]="Basc=Sp,Wrc=Ram,Basa=Sp,Ramm=Ramm0 ";
             MicroCodMem(&str1[0]);
                } break;
          case 6: //микропрограмма rr a
             // 1- чтение адреса бита из второго байта команды
\{ ACC=ACC>>1; RAMM=0;
               MicroCodMem("Acx=Pc,Basb=Code,Wrb=Wrk,Ramm=Ramm_");
                               //формирование мнемокода
                char stroka[12]="rr a";
                Instr->Text=stroka;
                  }break;
           case 0x7f: //вход в прерывание
             { //микрокманда
               Ram[SP++]=PC; RAMM++;
               char str1[]="Basa=SP,BasC=Pcl,Wrc=Ram,SP_,Ramm=Ramm_ ";
               MicroCodMem(&str1[0]);
               //микрокоманда
               Ram[SP]=PC>>8; PC=icod; IE1=IE;RAMM=0;
              char str2[]="Basa=SP,BasC=Pch,Wrc=Ram,SP ,Ramm=Ramm Ramm=Ramm0 ";
               MicroCodMem(&str2[0]);
```

```
 } break;
               case 7: //xch a, rn
\{ RA=ACC;
                       RB=Ram[(PSW&0x18)|(IR&0x3)];RAMM++;
                       if (RA!=RB)
\{ss[0]=(IR&0x3)|0x30; ss[1]=0; //формирование и вывод мнемокода команды
                       char stroka[10]="xch a,r";
                        Instr->Text=StrCat(stroka,ss);
                       RA^=RB;
                       RB^=RA;
                       RA^=RB;
                       ACC=RA;
                       Ram[Acc]=ACC;
                       Ram[(PSW&0x18)|(IR&0x3)]=RB;
                       }
                     } break;
                 case 8: //xch a, ad
                         { Wrk=Code[PC++]; RA=ACC;
                         RB=Ram[Wrk];
                        itoa(Wrk,&ss[0],16);
                        char stroka[10]="xch a, ";
                         Instr->Text=StrCat(stroka,ss);
                        if (RA!=RB)
                        {
                        RA^=RB;
                        RB^=RA;
                        RA^=RB;
                        ACC=RA;
                        Ram[Acc]=ACC;
                        Ram[Wrk]=RB;
 }
                         } break;
            default: break;
           }
            //Вывод состояния регистров в HEX-коде
       finish: StateMCU();
\frac{1}{11}//---------------------------------------------------------------------------
void __fastcall TForm1::CheckBox1Click(TObject *Sender)
    CheckBox1->State=cbChecked;
//---------------------------------------------------------------------------
void fastcall TForm1::Button7Click(TObject *Sender)
{ char x;
         AnsiString S;
         hdisk=CreateFile("ADC.txt",
         GENERIC_READ|GENERIC_WRITE,
         FILE_SHARE_READ|FILE_SHARE_WRITE,NULL,
         OPEN_ALWAYS,
        FILE ATTRIBUTE NORMAL, NULL);
     for(char i=0; i<5;i++)
          { x=i+0x30;
           WriteFile(hdisk,&x,1,&bufd,0);
 }
//---------------------------------------------------------------------------
void fastcall TForm1::Button3Click(TObject *Sender)
       P3^=0x8; if(P3&0x8); else int1=-1;
       Edit2->Text=itoa(P3,stro,2);
//---------------------------------------------------------------------------
void fastcall TForm1::Button4Click(TObject *Sender)
```
{

}

}

{

}

{

```
P3^=0x4; if(P3&0x4); else int0=-1;<br>Edit2->Text=itoa(P3,stro,2);
```
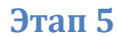

 $\mathcal{E}$ 

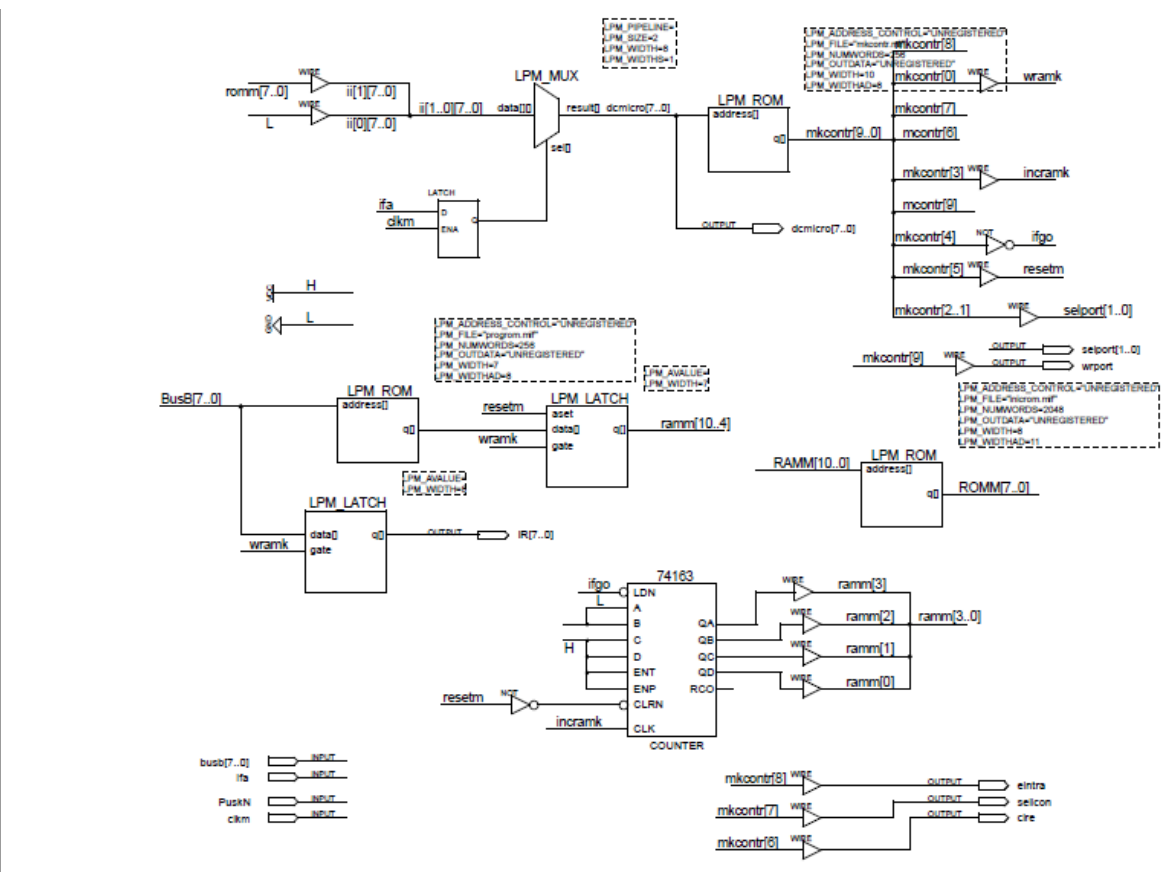

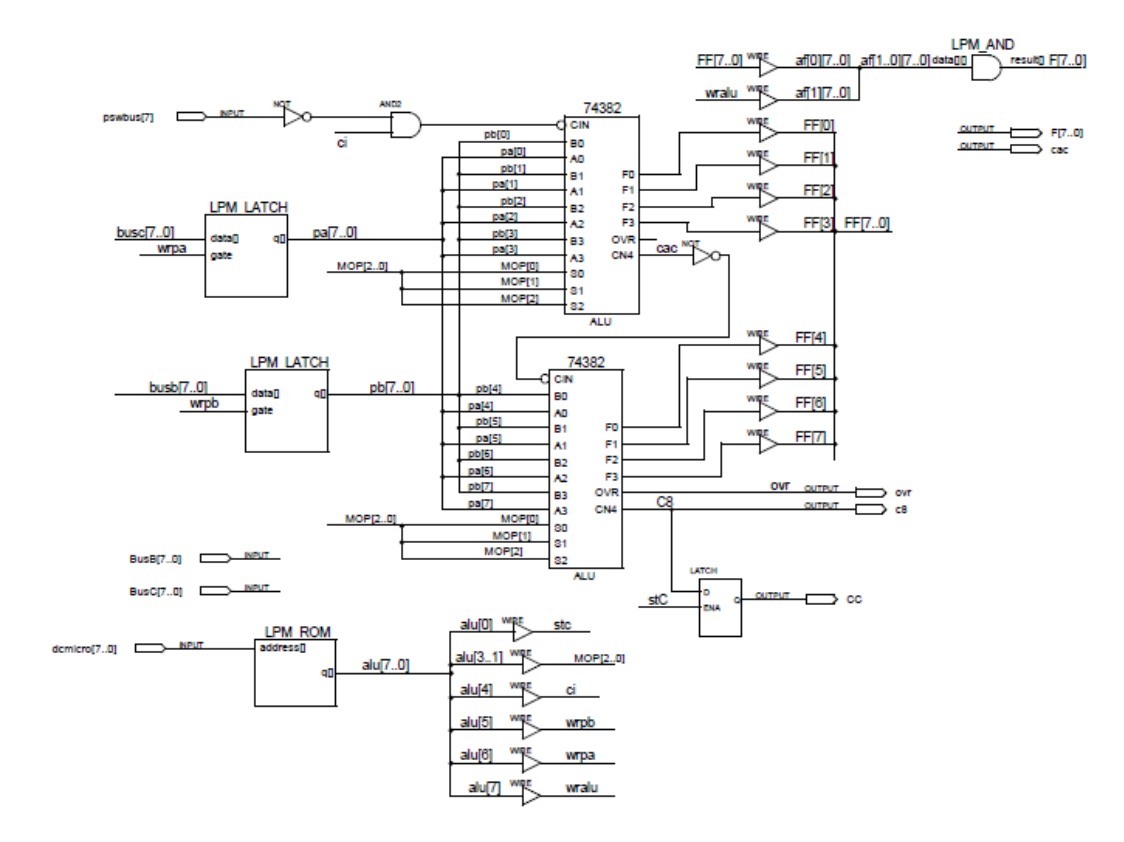

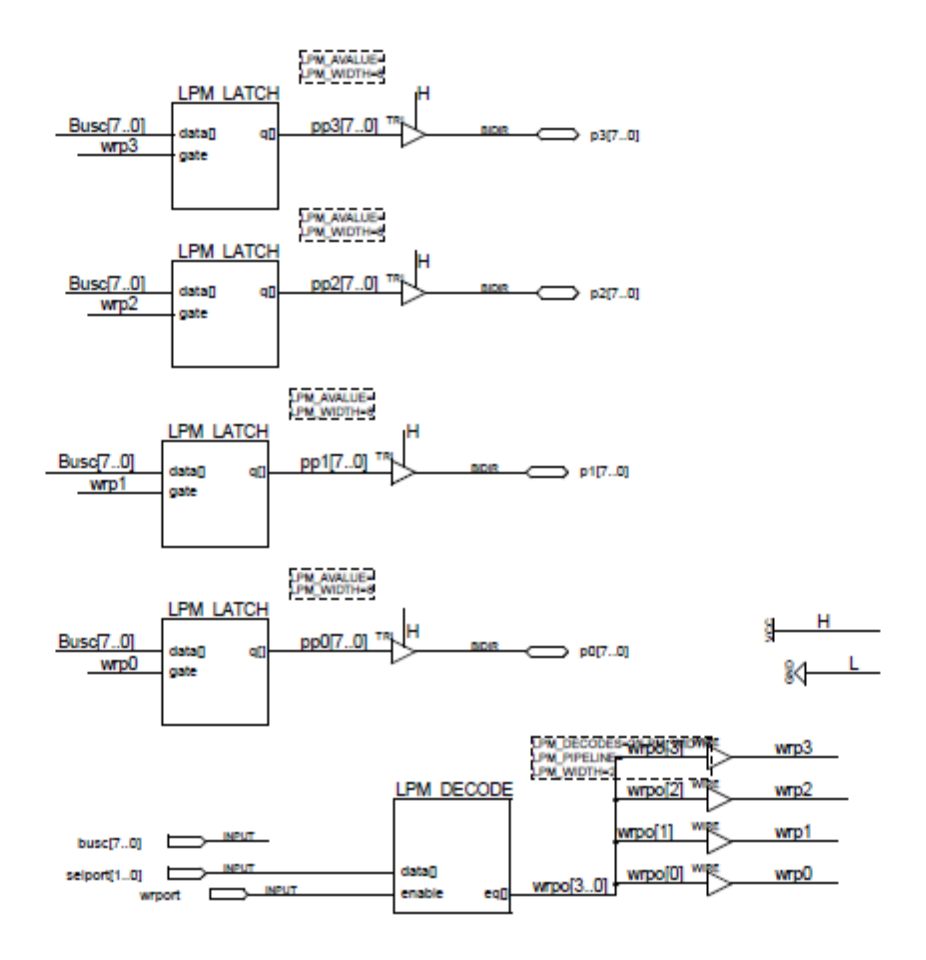

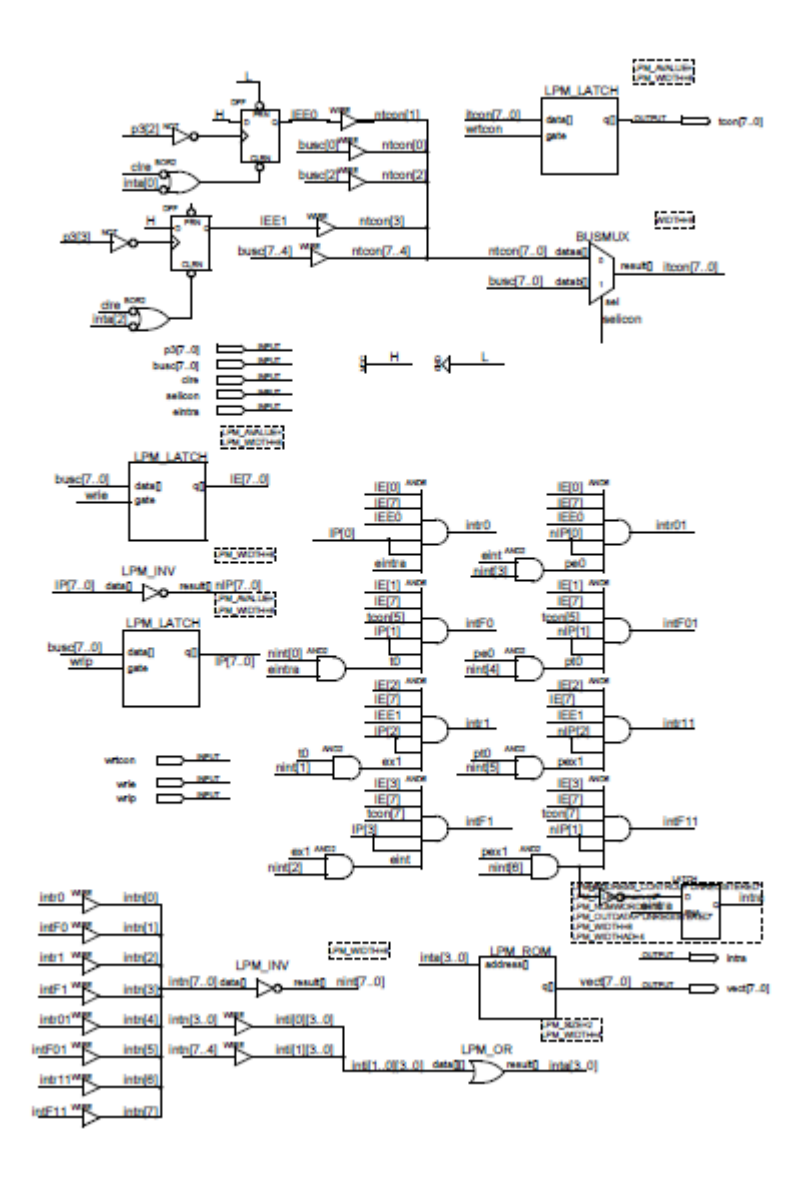

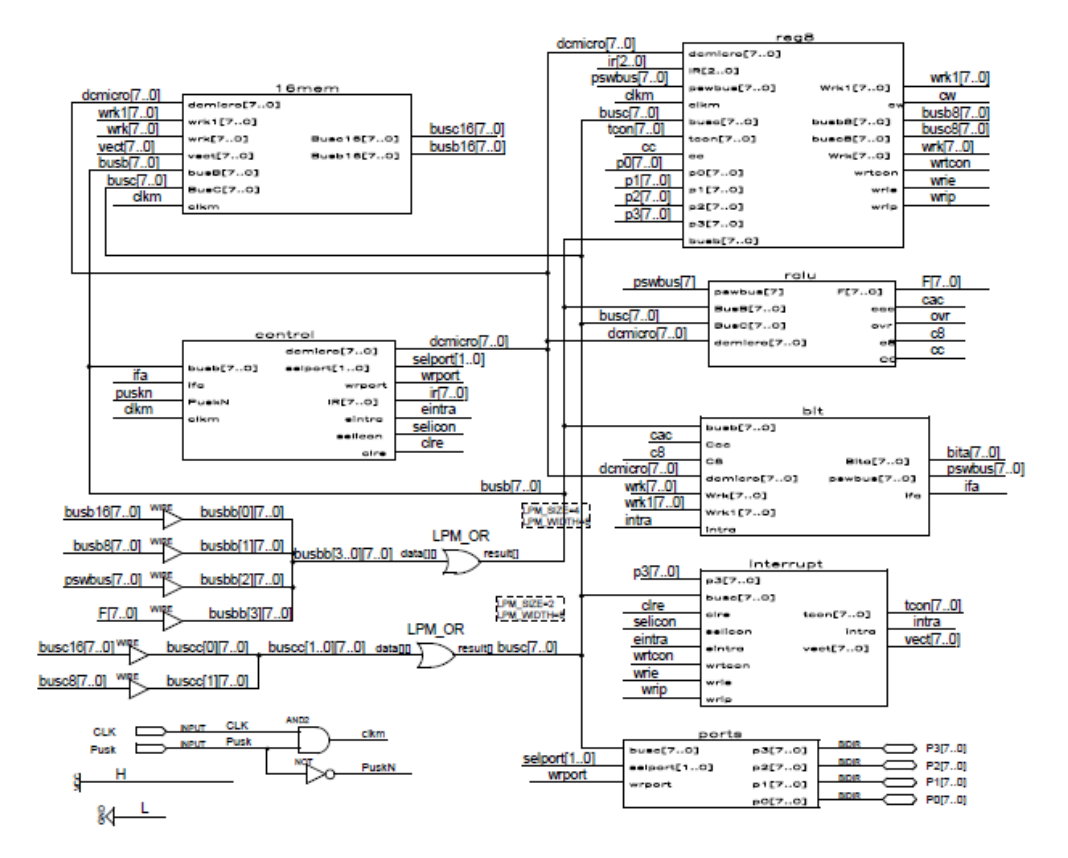